# **Análise do** *Kit para Montar Circuito DC – Lab Virtual* **do PhET e sua relação com a Matriz de Referência do ENEM**

#### **PD00190519/009**

**Deiviti Gustavo Moreira de Candia1 ( Discente IFSul Câmpus Pelotas – Visconde da Graça/ Licenciatura em Física [–](mailto:fulano@ifsul.edu.br) deiviti.gmc@gmail.com)**

**Vinícius Carvalho Beck 2 (Docente Orientador - IFSul Câmpus Pelotas –Visconde da Graça [–v](mailto:fulano@ifsul.edu.br)iniciuscavg@gmail.com)**

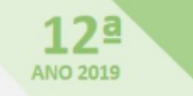

**JORNADA DE INICIAÇÃO CIENTÍFICA DO IFSul** INSTITUTO FEDERAL SUL-RIO-GRANDENSE

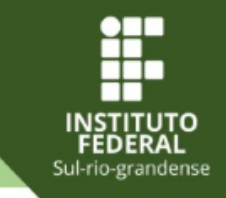

**CAMPUS PELOTAS – VISCONDE DA GRAÇA**

#### **1. Introdução**

O ambiente virtual PhET possui várias simulações destinadas ao ensino de Matemática, Física, Química e Geociências. Um deles é o Kit para Montar Circuito DC – Lab Virtual, o qual permite montar circuitos elétricos simples e realizar medições virtuais, de acordo com as configurações de ligações escolhidas pelo usuário. O objetivo deste trabalho é analisar a consistência do Kit para Montar Circuito DC – Lab Virtual do PhET com as formas de medir resistência, corrente e tensão na realidade, e apontar uma habilidade da Matriz de Referência do ENEM que pode ser trabalhada com este objeto virtual de aprendizagem.

## **2. Metodologia**

A metodologia utilizada neste trabalho foi a simulação computacional de um circuito no *Kit para Montar Circuito DC – Lab Virtual* do PhET utilizando uma fonte de corrente contínua, um resistor e uma lâmpada. Foram realizadas várias medições de resistência, corrente e tensão, a fim de analisar o grau de correspondência entre o virtual e o real no caso deste tipo de circuito.

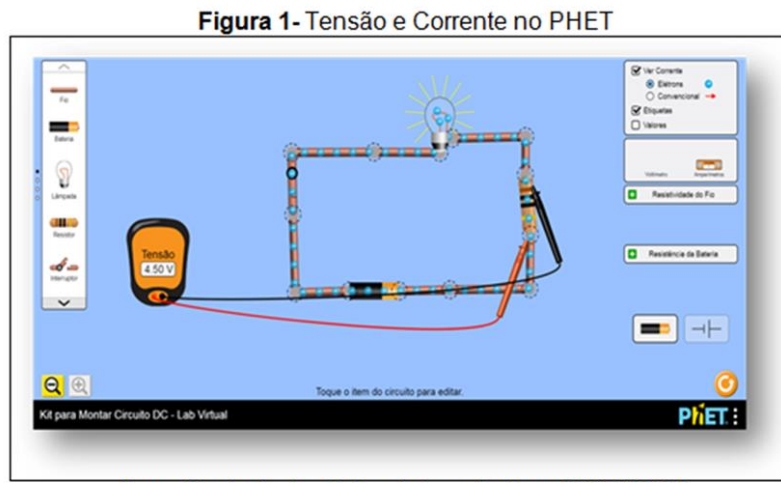

Fonte: Simulação de autoria própria realizada no PHET (2018a).

### **3. Resultados e discussão**

Constatamos que o multímetro virtual é bastante semelhante ao aparelho físico, de modo que o usuário consegue intuitivamente estabelecer relações imediatas entre o multímetro real e o virtual. É possível medir de várias formas as grandezas resistência, corrente e tensão, bem como testar uma grande variedade de possibilidades.

#### **4. Conclusões**

O objeto virtual de aprendizagem *Kit para Montar Circuito DC – Lab Virtual* do PhET realiza simulações, representa corrente e tensão em circuitos elétricos, e contempla a habilidade H5 da Matriz de Referência do ENEM (Dimensionar circuitos ou dispositivos elétricos de uso cotidiano).

COLORADO UNIVERSITY. **Kit para Montar Circuito DC**. Universidade de Colorado. 2018a. Disponível em: [<https://phet.colorado.edu/pt\\_BR/simulation/circuit-construction](https://phet.colorado.edu/pt_BR/simulation/circuit-construction-kit-dc)kit-dc>. Acesso em: 19 dez. 2018. INEP. **Matriz de Referência do ENEM.** 2019. Disponível em: [<http://download.inep.gov.br/download/enem/matriz\\_referencia.](http://download.inep.gov.br/download/enem/matriz_referencia.pdf) pdf>. Acesso em: 21 out. 2019. KENSKI, V. M. **Educação e Tecnologias**: o Novo Ritmo da

Informação. Editora Papirus, Campinas, 7ª edição, 2010. SPINELLI, W. **Aprendizagem Matemática em Contextos Significativos**: Objetos Virtuais de Aprendizagem e Percursos Temáticos. 2005. Dissertação (Mestrado em Educação Matemática) – Faculdade de Educação, Universidade de São Paulo, São Paulo. 123f.

REALIZAÇÃO:

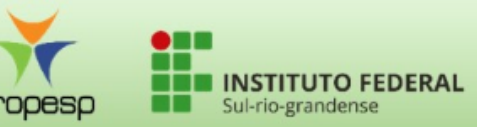